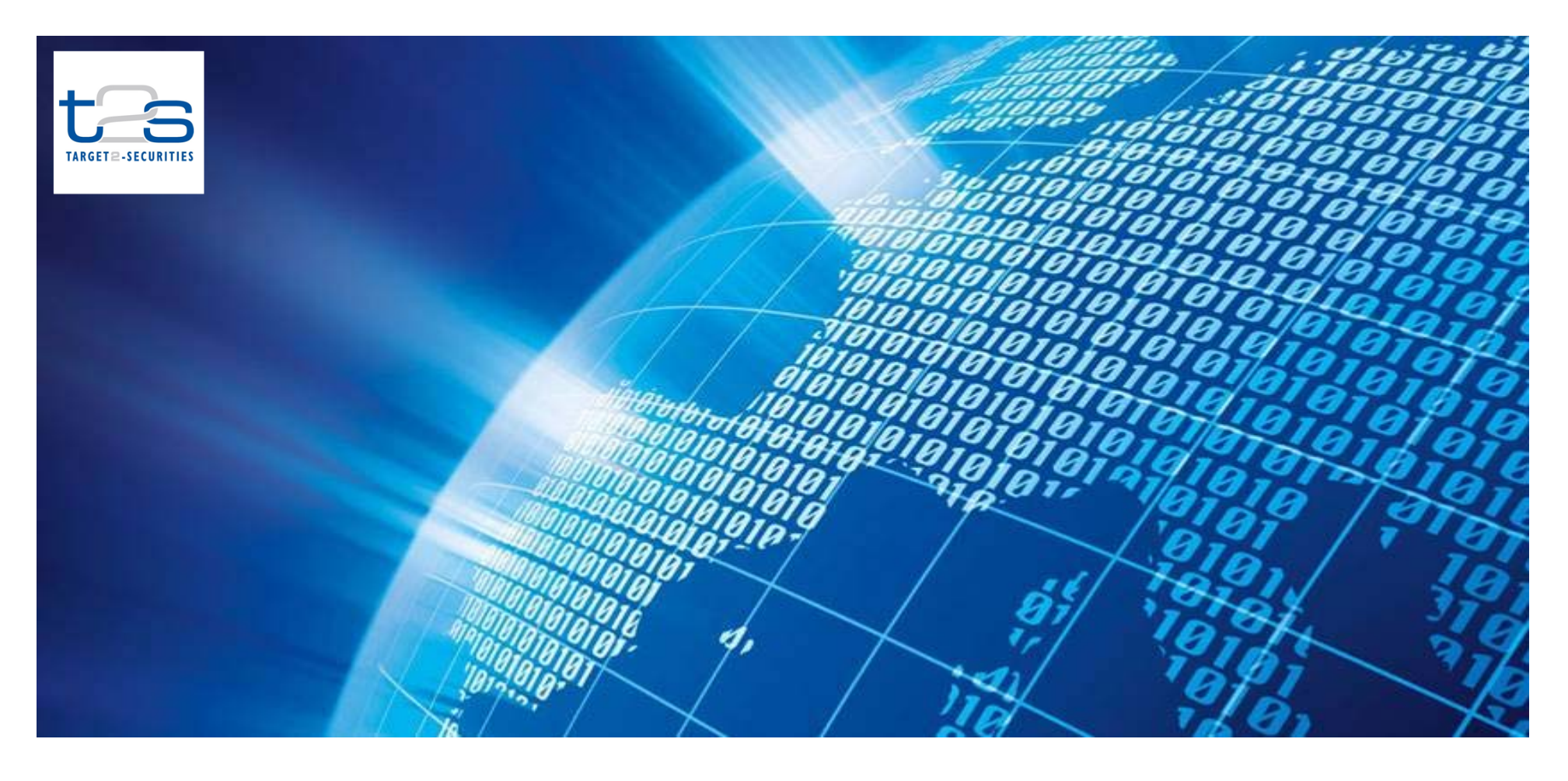

*July 2015*

T2S Programme Office European Central Bank

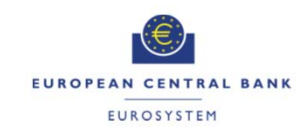

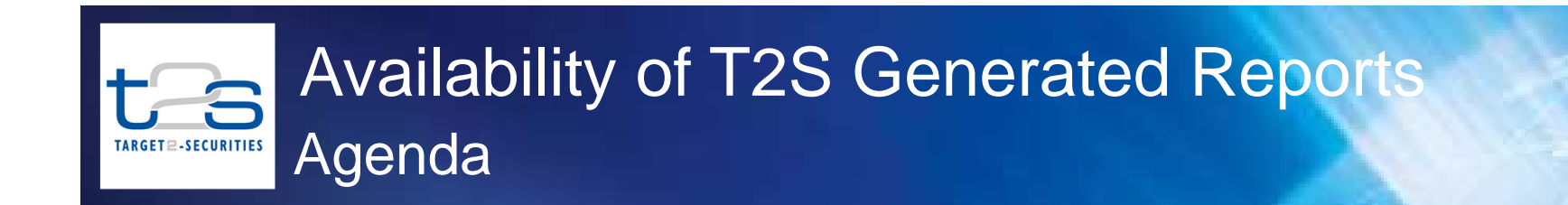

#### 1**Background**

#### 22 Issue raised in the CRG

#### 3Current Implementation and Considerations

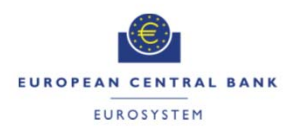

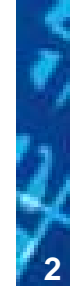

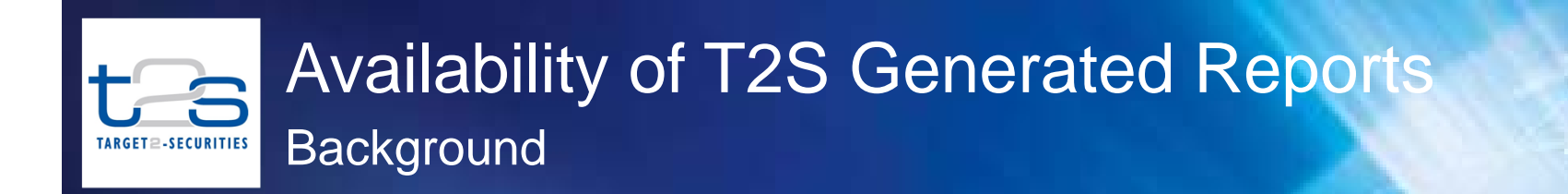

- □ All T2S reports are available in the user-to-application (U2A) mode and in the application-to-application (A2A) mode.
- $\Box$  According to the report configuration choice set-up by the T2S Actor <sup>a</sup> report is generated;
	- always in Pull mode, where the report is stored for future download via A2A query or for viewing via an U2A query
	- additionally also in Push mode, determining that T2S must send the generated report via A2A in XML format
- $\Box$  This presentation clarifies the report generation/resend functionality in T2S as per specification, and certain recommendations for A2A/U2A and U2A only parties with regards to the report generation process in T2S.

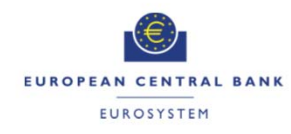

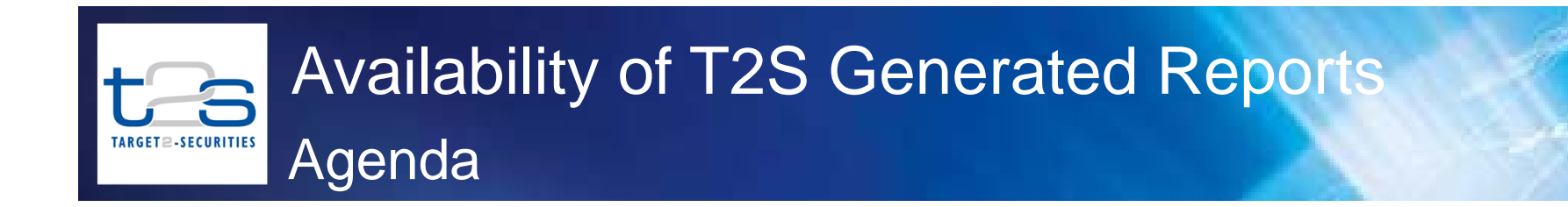

#### 1**Background**

#### 22 **Issue raised in the CRG**

#### 3Current Implementation and Considerations

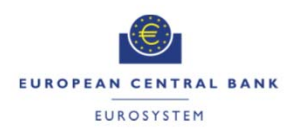

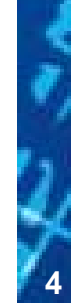

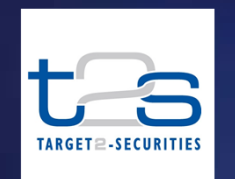

Report Availability Concern

- □ In the user testing it was observed that T2S overwrites the existing report when it generates <sup>a</sup> new report, therefore only current report could be accessed in U2A. The previous reports could thus not be accessed via U2A screens
- $\Box$ In the current implementation, a report generated according to an existing report configuration is available for download (via A2A/U2A query) until it is replaced by the next generated version of the report based on the same report configuration.
- $\Box$  The CRG acknowledged that the current implementation of the report functionality is as per UDFS specifications

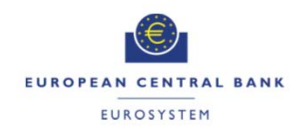

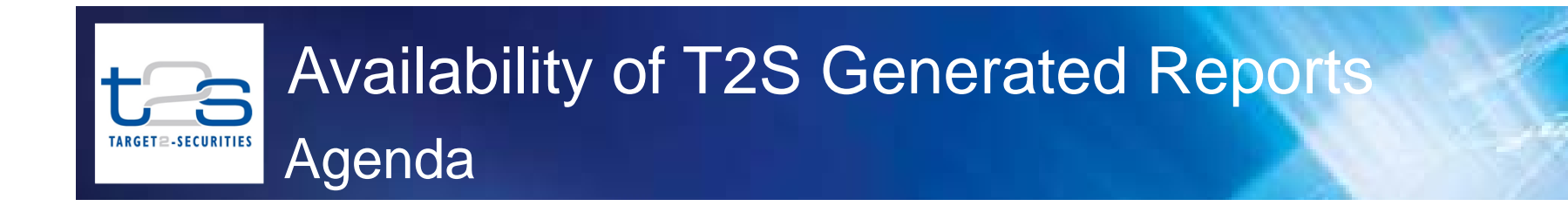

#### 1**Background**

22 Issue raised in the CRG

#### 3Current Implementation and Considerations

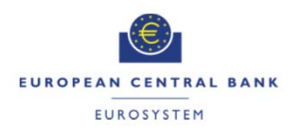

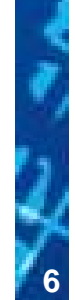

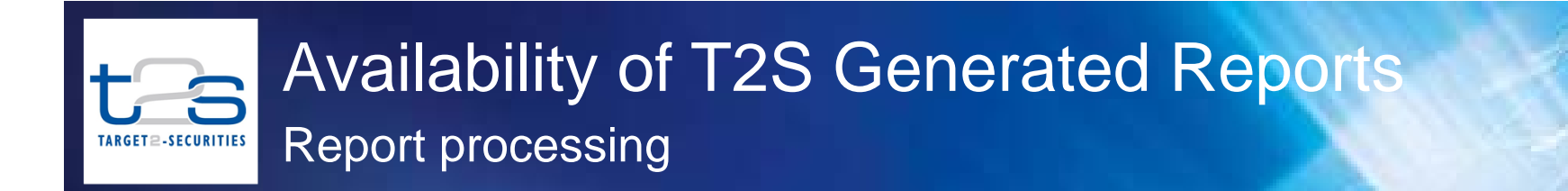

On <sup>a</sup> high level, the 'Generate and Send Reports' process in T2S includes:

- **□** Generation of the reports
	- $\triangleright$  Includes report data extraction of all data for reporting; report calculation e.g. sums, totals, averages etc.; and report formatting of the raw data and the calculated data
- **□ Sending of the reports** 
	- After report generation, the report is stored in the report data store, and then forwarded to the party if the receiving party requires <sup>a</sup> 'push' of the report or stored for future download (pull)

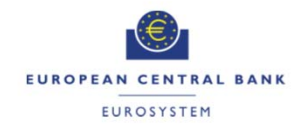

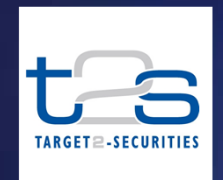

T2S GUI: Report Configuration

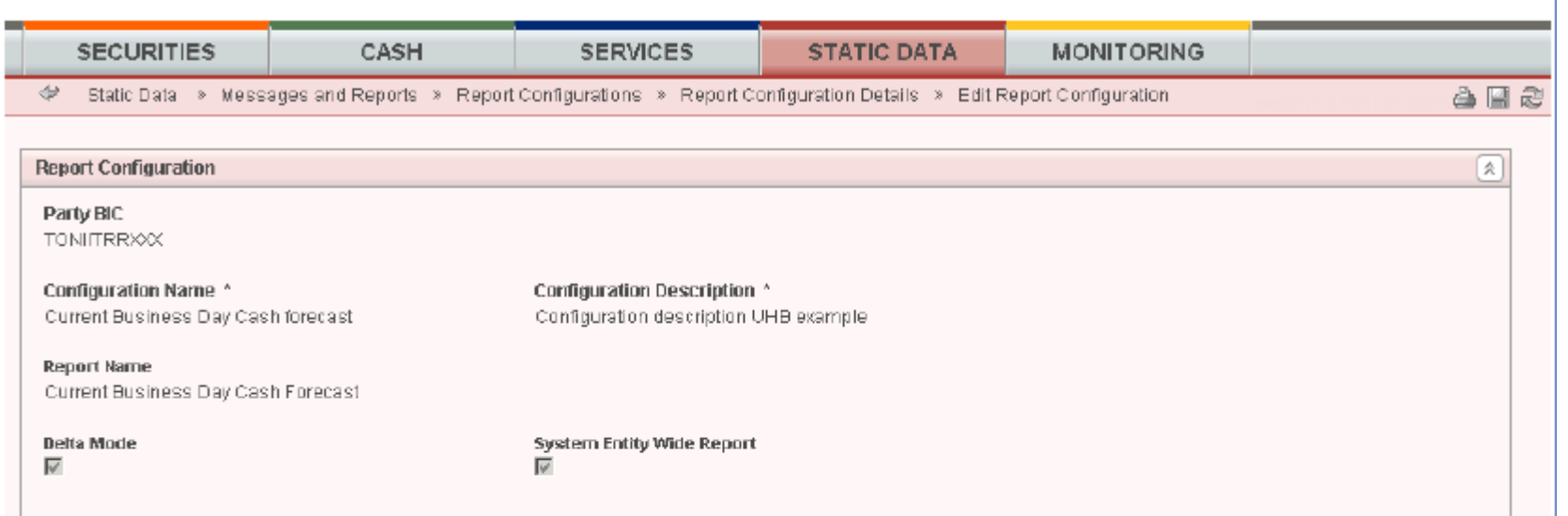

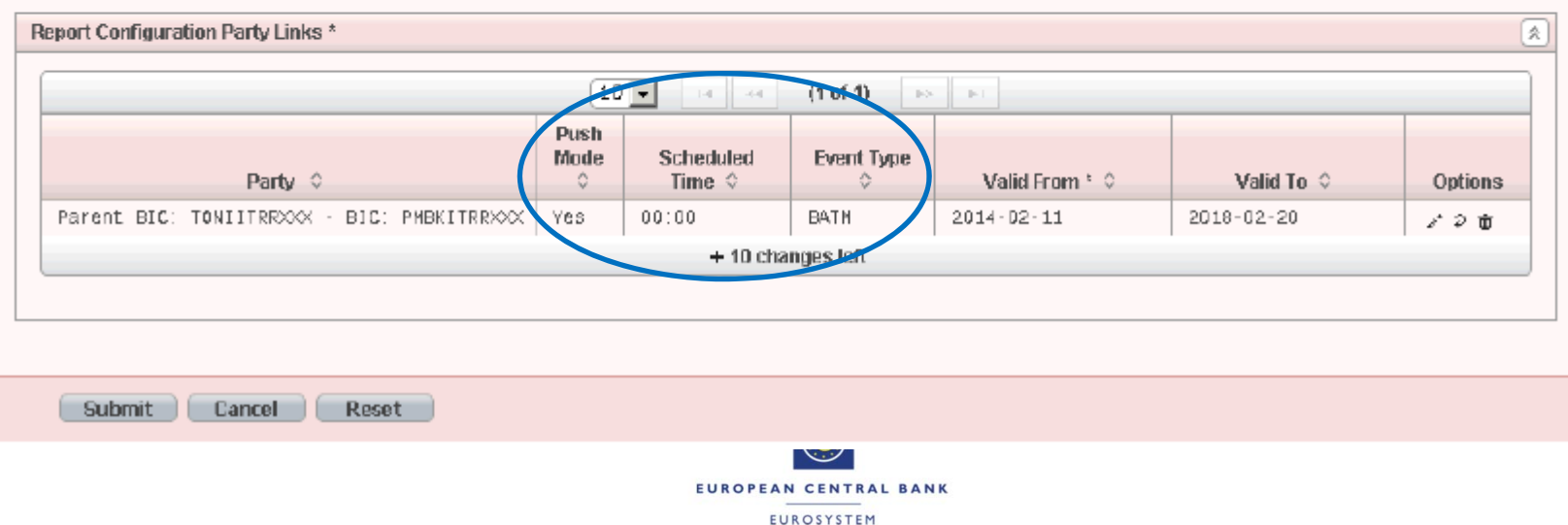

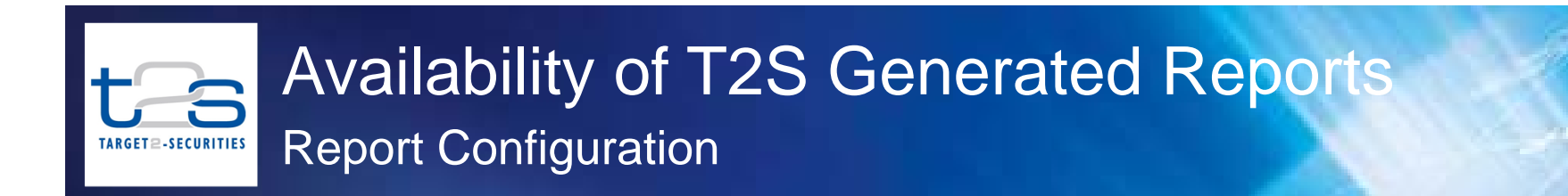

- $\Box$  The privilege to configure the static data set-up or subscribe to a certain report can be granted to the T2S System Users by their party administrator
- $\Box$  Based on the configuration parameters set by the parties;
	- a. T2S reports can either be generated on occurrence of <sup>a</sup> business event (e.g. endof-day) or on <sup>a</sup> time event (i.e. at <sup>a</sup> fixed time)
	- b. Specify, if they want to receive the report directly after creation (push mode\*) or opt for <sup>a</sup> download at <sup>a</sup> later point in time (pull mode).
- For parameter 'Push mode' set to 'Yes', the report is sent out directly in A2A mode after creation as per the routing configuration. A report can be resent if the report message was sent in A2A mode before. The latest generated report can also be viewed using the T2S GUI.
- For parameter 'Push mode' set to 'No', the report is stored for later retrieval via A2A query or viewing via T2S GUI. The generated report is available for download until it is replaced by the next, new version. The replaced report is then no longer available for download or viewing.

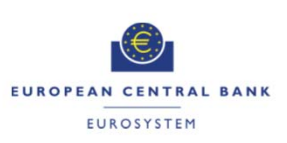

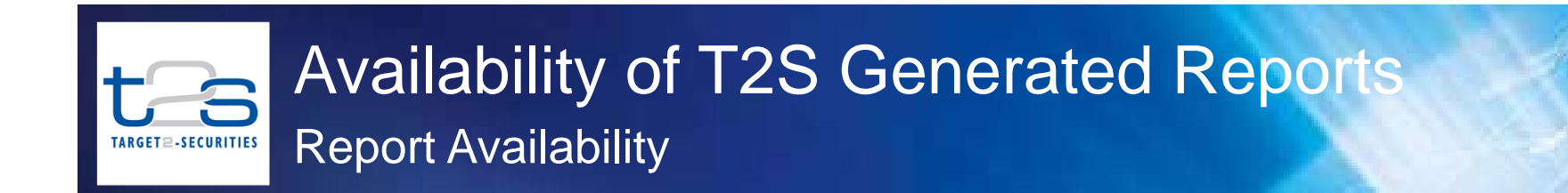

- $\Box$  A generated report is available for download until it is replaced by the next, new version of it. The last version of the generated report which was sent (pushed) out before in A2A mode is available for resending for three calendar months after its creation
- □ T2S parties can use the screens "Outbound Messages Search/List Screen" and the "Resend Communication Screen" for triggering the re-sending of the previously sent version of <sup>a</sup> report in A2A in 'Push' mode
- U. The latest generated and stored reports can be queried using;
	- A2A query using 'ReportQueryRequest' admi.005 message to download the latest available report data of <sup>a</sup> specific report type in both 'Push' and 'Pull' mode.
	- U2A query using 'Available Reports Search/List Screen' to view the latest available report data of <sup>a</sup> specific report type in both 'Push' and 'Pull' mode.
- □ In the T2S GUI, the 'Available Reports Search/List Screen' one can only view the latest generated reports and use the export functionality to download the report in csv format

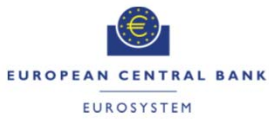

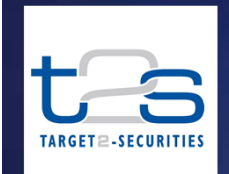

Report Availability - Example

### For example

- $\Box$  If party A has configured to receive (push) daily at EoD the report semt.002:
- On current business day (before the EoD version is generated), report from previous business day can be viewed using 'Available Reports - Search/List Screen' and "Outbound Messages - Search/List Screen" in the T2S GUI
- Use the "Resend Communication Screen" screen in the GUI to trigger the resend of only this 'pushed' version of the report again
- $\triangleright$  The report will be overwritten by the new version of the current business day and the previous version will not be available for viewing afterwards
- The Resend Communication function can still be used to resend all previous versions of this report for three calendar months after sending of each report message
- $\Box$  If party B has configured to daily download (pull) the report semt.002:
- On current business day (before the EoD version is generated), report from previous business day can be viewed using 'Available Reports - Search/List Screen' in the T2S GUI or downloaded using A2A query ''ReportQueryRequest' admi.005
- $\triangleright$  The resend functionality is not applicable to reports configured in pull mode
- $\triangleright$  The report will be overwritten by the new version of the current business day and the previous version will not be available for view or download afterwards

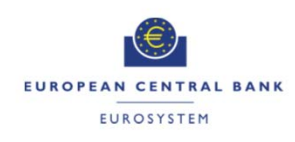

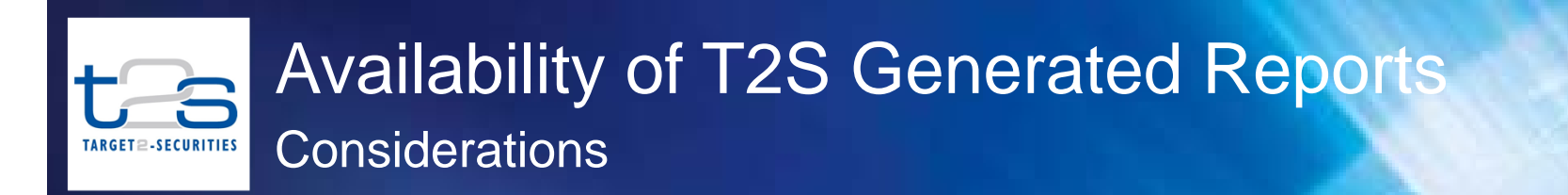

Usage of the report configuration in "Push" mode:

■ Parties using A2A communication would set-up their report configuration to subscribe to reports in 'Push' mode, to receive the reports in A2A XML format The reports in 'Push' mode will be sent out at least once to the recipient of the report as per the respective report configuration. Optionally the party can also view the generated reports using the 'Available Reports - Search/List Screen' in the T2S GUI or use the resend functionality in T2S GUI

### Usage of the report configuration in "Pull" mode:

- □ Parties communicating with T2S in U2A only or A2A parties who prefer "pull" mode will configure their reports in 'Pull' mode for later retrieval via the T2S query
	- $\triangleright$  In this case there is a need to periodically export the reports using the GUI screens in case of U2A only or A2A parties or download using A2A query in case of A2A parties to avoid loss of report data after being overwritten by the next version of the report

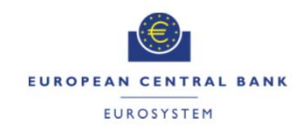

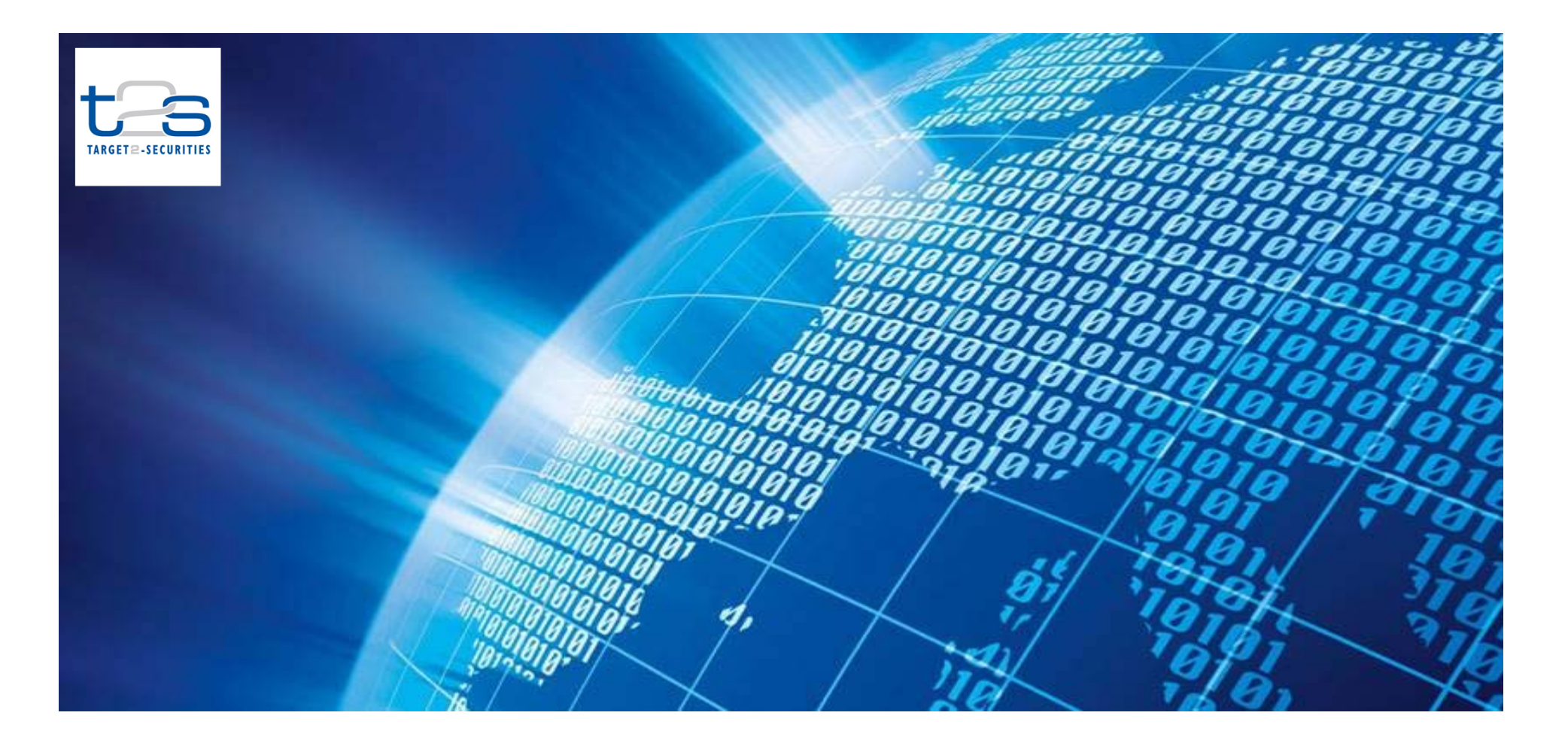

### Thank you for your attention

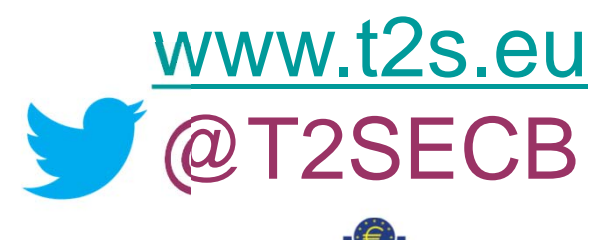

EUROPEAN CENTRAL BANK EUROSYSTEM